The book was found

# **Squid: The Definitive Guide**

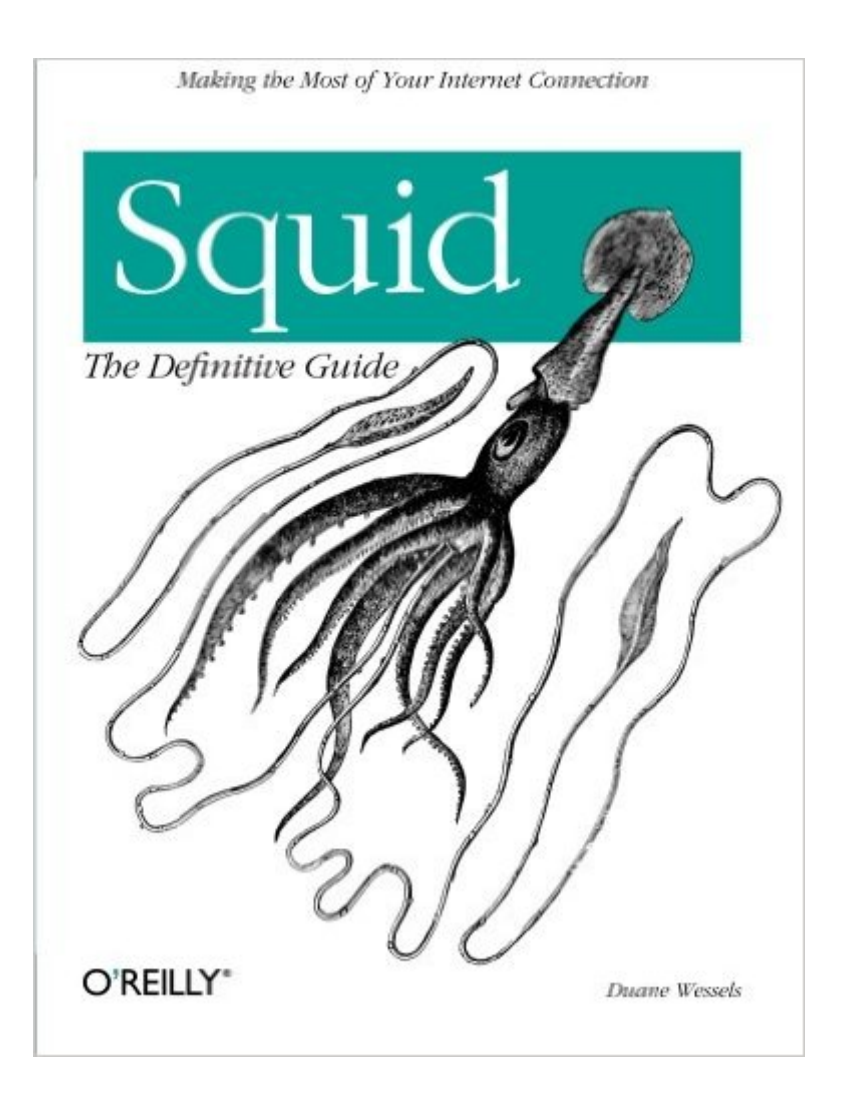

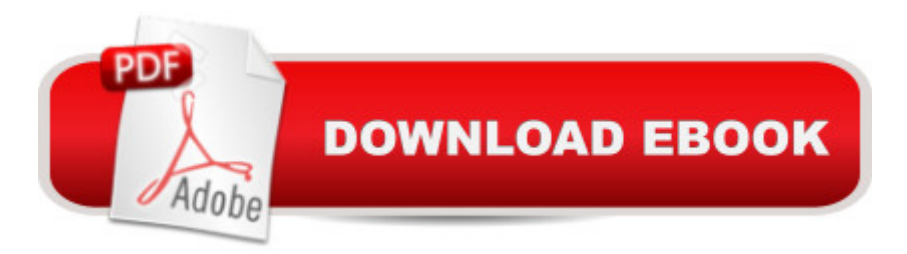

## **Synopsis**

Squid is the most popular Web caching software in use today, and it works on a variety of platforms including Linux, FreeBSD, and Windows. Squid improves network performance by reducing the amount of bandwidth used when surfing the Web. It makes web pages load faster and can even reduce the load on your web server. By caching and reusing popular web content, Squid allows you to get by with smaller network connections. It also protects the host on your internal network by acting as a firewall and proxying your internal web traffic. You can use Squid to collect statistics about the traffic on your network, prevent users from visiting inappropriate web sites at work or school, ensure that only authorized users can surf the Internet, and enhance your privacy by filtering sensitive information from web requests. Companies, schools, libraries, and organizations that use web-caching proxies can look forward to a multitude of benefits.Written by Duane Wessels, the creator of Squid, Squid: The Definitive Guide will help you configure and tune Squid for your particular situation. Newcomers to Squid will learn how to download, compile, and install code. Seasoned users of Squid will be interested in the later chapters, which tackle advanced topics such as high-performance storage options, rewriting requests, HTTP server acceleration, monitoring, debugging, and troubleshooting Squid.Topics covered include:Compiling and installing SquidRunning SquidUsing Squid's sophisticated access controlsTuning disk storage for optimal performanceConfiguring your operating system for HTTP interceptionForwarding Requests to other web cachesUsing redirectors to rewrite user requestsMonitoring Squid with the cache manager and SNMPUsing Squid to accelerate and protect HTTP serversManaging bandwidth consumption with Delay Pools

## **Book Information**

Series: Definitive Guides Paperback: 472 pages Publisher: O'Reilly Media; 1st edition (January 1, 2004) Language: English ISBN-10: 0596001622 ISBN-13: 978-0596001629 Product Dimensions: 7 x 1 x 9.2 inches Shipping Weight: 1.6 pounds (View shipping rates and policies) Average Customer Review: 4.5 out of 5 stars  $\hat{A}$   $\hat{A}$  See all reviews  $\hat{A}$  (11 customer reviews) Best Sellers Rank: #932,217 in Books (See Top 100 in Books) #15 in Books > Computers & Technology > Programming > Algorithms > Memory Management #145 in Books > Computers & Technology > Internet & Social Media > Web Browsers #1153 in $\hat{A}$  Books > Textbooks > Computer Science > Networking

## **Customer Reviews**

Back in 1998 when I was running my own ISP, Squid was a lifesaver because it allowed me to provide excellent web response to customers over a very modest upstream connection.When I moved on to consulting Squid was the answer to a wide variety of client problems from employee Internet access control (Redirectors) to company website performance (Server Accelerator Mode) to plain old web page load times (Proxy Cache).Now that I've moved in-house in a large corporation (30,000+ employees) and I've found out what commercial vendors are charging for their solutions to each of these problems, I have gladly used my knowledge of Squid to save us money.Of course, that knowledge was not easily won, at least not for me. Because Squid was an open source project there was a lot of information available on the Web, but, of course, because Squid was an open source project, it was hard to find a definitive answer to my particular problem without asking a lot of dumb questions on newsgroups or making a lot of trial and error attempts tweaking compile time options, system changes and configuration file settings.I have waited for this book for a long time.I was concerned that it might be too detailed to be readable. Thankfully, Duane Wessels, the primary architect of Squid , has laid out this book to provide simple access at the Macro level. The chapter arrangement and organization are very intuitive. And yet the book still contains enough information to satisfy almost every question.The one caveat I would make to a reader is to maintain situational awareness while delving into a chapter because, without noticing it, you can suddenly be confronted with pages and pages of configuration file details.

Squid: The Definitive Guide by Duane Wessels is a great book for someone with aspirations of setting up and getting the most out of Squid. It is lengthy at just over 400 pages, but that is to be expected and desired in O'Reilly's "The Definitive Guide" series. One point worth mentioning is that Duane Wessels (the author, for those with short synaptic cycles) is the one who started Squid and still works on it today. Each chapter builds nicely on subsequent chapters, so there isn't any skipping around. If you're just looking to set it and forget it, this book is probably not for you. Otherwise, read on.The first three chapters are pretty basic: history of Squid, downloading then installing. For those with no concern of going through downloading and installing, there is a nice section describing each configure switch and, while weighing in at a healthy 48 options, it may be

desired, but often left out chapter in technical books. By just reading chapters one through four, it is possible to have a fully functional setup of Squid, albeit not very secure or ready for the pounding of the masses. You will, however, begin to understand how Squid operates. This chapter discusses the most often used settings, such as: minimum/maximum size of cached objects, log files and ACLs to restrict addresses, etc.Chapter Five, Running Squid, covers what you expect. It includes such topics as, boot scripts, chrooting and rotating log files. Again, basic stuff, but necessary for the sake of completeness.Chapter Six, All About Access Controls, covers one of Squid's major powers and attractions, access controls. ACLs give the administrator extremely fine-grained tuning.

#### Download to continue reading...

Squid: The Definitive Guide HTML & XHTML: The Definitive Guide: The Definitive Guide (Definitive [Guides\) Sex in the Sea: Our](http://ebooksreps.com/en-us/read-book/5dRqo/squid-the-definitive-guide.pdf?r=j33dRWZhA%2BS1sM1re4e4aerIYY3zAJO%2FNtEKmbq9Oi4%3D) Intimate Connection with Sex-Changing Fish, Romantic Lobsters, Kinky Squid, and Other Salty Erotica of the Deep The Squid Giant Synapse: A Model for Chemical Transmission 802.11 Wireless Networks: The Definitive Guide: The Definitive Guide Oracle SQL\*Plus: The Definitive Guide (Definitive Guides) The Definitive Guide to GCC (Definitive Guides (Paperback)) Vertical Gardening: The Definitive Guide To Vertical Gardening For Beginners. (The Definitive Gardening Guides) The Definitive Guide to MongoDB: A complete guide to dealing with Big Data using MongoDB Raspberry Pi: 101 Beginners Guide: The Definitive Step by Step guide for what you need to know to get started (Raspberry Pi, Raspberry, Single Board Computers, ... Pi Programming, Raspberry Pi Projects) Raspberry Pi 2: 101 Beginners Guide: The Definitive Step by Step guide for what you need to know to get started Raspberry Pi 2: 101 Beginners Guide: The Definitive Step by Step guide for what you need to know to get started (Raspberry Pi 2, Raspberry, Single Board ... Pi Programming, Raspberry Pi Projects) The Champagne Guide 2016-2017: The Definitive Guide to Champagne Foraging: Your Beginner's Guide and Definitive Handbook to Foraging Wild Edible Plants and Herbs(foraging guide, foraging for beginners, foraging for survival, foraging tips, foraging wilderness) Woodworking: 101 Beginners Guide (The Definitive guide for what need to know to start your projects today) (Woodworking, Woodworking tools, Staining, Varnishing, Lacquering) Alternative Medicine Definitive Guide to Headaches (Alternative Medicine Definative Guide) Vaper's Guide - The Definitive Guide To Vaping All Music Guide to Rock: The Definitive Guide to Rock, Pop, and Soul (3rd Edition) All Music Guide to Soul: The Definitive Guide to R&B and Soul The Rough Guide Rock: The Definitive Guide to More than 1200 Artists and Bands (3rd Edition: Expanded and Completely Revised)

#### **Dmca**